# **Gimp Tutorial**

**Gabriel Kuhlman**

 *The Book of GIMP* Olivier Lecarme,Karine Delvare,2013-01-12 GIMP is a free alternative to Adobe Photoshop with tons of professional-grade features. But with so many powerful tools and menu options, GIMP can be difficult to master. Whether you're struggling to get started or trying to master some of GIMP's more complex features, you'll find the answers you're looking for in The Book of GIMP. The tutorials in the first half of the book walk you through essential GIMP skills, like resizing and cropping images, touching up spots and scratches, and customizing your work area. Illustrated, step-bystep instructions show you how to: –Improve the lighting and composition of images –Remove distortions and noise to make old and damaged photos look like new –Create stunning panoramas and digital collages using a series of photos –Make, edit, and export custom textures, logos, and animated GIFs –Work with selections, channels, and masks to edit images like a pro –Create colorful digital art, layer by layer The book's second half offers a comprehensive reference to GIMP's many features, including color balancing, masks, filters, and plug-ins. You'll find tools described in unparalleled detail, with coverage of nearly every option and parameter. With illustrated tutorials and detailed references, The Book of GIMP is sure to become your one-stop guide to just about everything GIMP.

 **The Ultimate Gimp 2.10 Guide: Learn Professional Photo Editing** Bernard T Hooft,2018-11-30 Have you always wanted to do the things the pro's are doing? Now you can! In 'The Ultimate GIMP 2.10 Guide' you will learn professional photo editing, retouching, and e-book cover design in GIMP 2.10 in easy steps. The book starts from the very beginning, so when you are new to photo editing, that's no problem! The book starts with installing and configuring GIMP 2.10 to make it look and act as Photoshop. Then all aspects of photo editing are covered, and no stone will be left unturned! Everything will be shown in easy to follow steps. You will learn how to improve and correct photographs professionally, and how to work with layers. You'll learn how to crop images, how to resize images, how to save images for web, how to save images for print, and how to make PDF's. You will learn professional retouching, like skin retouching with frequency separation, Liquify (for example to make someone thinner), how to let the program remove objects, and how to remove objects with the clone and heal tool. You will learn how to use masks, and how to make selections. In Chapter 5 we will go in to making professional selections with just a single click (this is not possible in Photoshop!) using the patented 'U-point technology'. The U-point technology is delivered by the Google Nik Collection, a professional high-end photo editing ''plug-in'' suite, used by professional photographers. The Google Nik Collection and its integration into GIMP will be discussed in its whole. So in addition to gaining great expertise in GIMP, this book will also cover the complete Google Nik Collection. We'll download and install the software, together with a special plugin that will let you work with the Google Nik

Collection from out of GIMP. You will learn how to create black and white images at a professional level with the most powerful black and white plugin on the market, and you will learn how to sharpen images and remove noise. We ́ll look at making vignettes, and HDR photography. We ́ll look at the use of text, kerning text, and how to make eye-catching book covers. You'll learn everything about all the powerful blending modes, and the practical use of each blending mode will be shown and explained. You'll learn how to select hair, how to use and make patterns and gradients, and how to use and adjust a tablet. You will learn everything about brushes. How to create brushes yourself, the many special effects you can create with brushes (e.g. to create a flock of birds with just a single stroke, or to create grunge textures), and how to download free creative brushes. We will look at a popular skin retouching technique used by professionals called ''frequency separation'', and different methods for dodging and burning (selectively darkening and lightening of an image). We will discuss color theory, and it's direct connection to the ways color is manipulated in photo manipulation programs. We'll discover creative filters that bring a different look and feel to your image. The book is created for the Windows (7,8,10) user. With some extra steps however, the Linux user can also follow along. The book has been printed in black and white to keep the price as low as possible. About the writer: Bernard 't Hooft has over 15 years of experience with professional photo editing, and teaches photo editing at the

VolksUniversiteit in the Netherlands.

 *GIMP for Beginners* Gabriel Kuhlman,2019-01-18 GIMP for Beginners - First 12 Skills will teach you the first 12 techniques you can begin to use when getting started with this amazing free photo-editing software.Each tutorial has been written in a simple-to-follow, step-by-step manner that will walk you through each technique simply and without confusion. We use high-quality screenshots to show you exactly what to do as you work with and learn to master this amazing software. In this book, you will learn the following first 12 skills for new users:1. Setting Up Gimp2. How to Open Images3. What are Layer Masks and How to Use Them4. How to Crop an Image5. How to restore Lost Tool Options and Lost Layers Panel6. How to Use the Text Tool7. How to Adjust Brightness & Contrast8. How to Use the Sharpen Filter9. Path Tools for Beginners - Part 1 of 310. Path Tools for Beginners - Part 2 of 311. Path Tools for Beginners - Part 3 of 312. How to Save and Export Images The Author:Dear reader, This book is a step-by-step tutorial book on how to use GIMP. The techniques you will learn will give you a good base from where to launch your skills.Of course, you will want to use your own photos and images as you work through these tutorials with us. Once you understand the concepts of each technique and feel you have a firm grip on its application, then we hope we will have opened the doors of understanding wide open for you. It is our firm hope that you take what you learn in our tutorials and apply it to your own continued

learning of this amazing software. So, where we say to add this or that specific information, you should know that you are totally free to add any data you want to experiment with and to make your learning more fun. We hope we can provide for you this base from which to learn. Learning, we feel, is best done 'on the job'. Please be aware that we have not filled this book with extra editorial information. This book is simply a tutorial book on how to do different techniques. We limited our information to only the most important, technique-specific information. Best wishes.Gabriel **Example 20** New Contact List:We are excited to offer a new eMail mailing list group. If you'd like to join our growing eMail contacts list and receive periodic free eBooks, then send us an eMail at: FrankWaltersAuthor@yahoo.com. We'd love to hear from you and learn how much you love this software.Notable competitors:Adobe Photoshop Adobe Creative Suite Adobe InDesign Pixelmator Paint.net Adobe Lightroom Aviary Photo Editor Pixlr Autodesk Paintshop Pro Photoshop Elements, Acorn 4, Gimp Aperture Photoshop Touch Snapseed BeFunky Fotor Fotoflexer Ppicasa ACDSeee Pro 8 PicMonkey Pic Monkey SumoPaint Ribbet adobe photoshop elements 2018 2019 adobe illustrator adobe acrobat adobe illustrator Final cut pro X Filmic Pro Ferrite Ulysses Apple Photo Foto

 **GIMP for Absolute Beginners** Jan Smith,Roman Joost,2012-06-12 GIMP for Absolute Beginners gives us an easy way to use the power of GIMP, and enjoy digital photography and graphics without worrying about application features. GIMP is a powerful open source graphics and digital imaging application with almost all the features of its proprietary counterpart, Photoshop. But many of us are photographers and artists first, and we like to use our tools without having to think about them too much. GIMP for Absolute Beginners gets us to this stage without patronising users who haven't used GIMP before. But what can we actually do with photos and graphical images? These questions are answered in a photo projects chapter as well as a chapter on digital painting: Starting with making small changes to photos and adding information to them to creating paintings and drawings without photographic input. GIMP for Absolute Beginners covers the newest version of GIMP, version 2.8, so you can be sure the book covers the latest GIMP features. \*\*The print version of this book is black & white, but the ebook version is in color on colorenabled devices. \*\*

 The Artist's Guide to GIMP, 2nd Edition Michael Hammel,2012-06-12 As a full-featured, free alternative to Adobe Photoshop, GIMP is one of the world's most popular open source projects. The latest version of GIMP (2.8) brings long-awaited improvements and powerful new tools to make graphic design and photo manipulation even easier—but it's still a notoriously challenging program to use. The Artist's Guide to GIMP teaches you how to use GIMP without a tedious list of menu paths and options. Instead, as you follow along with Michael J. Hammel's step-by-step instructions, you'll learn to produce professional-looking advertisements, apply impressive photographic

effects, and design cool logos and text effects. These extensively illustrated tutorials are perfect for hands-on learning or as templates for your own artistic experiments. After a crash course in GIMP's core tools like brushes, patterns, selections, layers, modes, and masks, you'll learn: –Photographic techniques to clean up blemishes and dust, create sepia-toned antique images, swap colors, produce motion blurs, alter depth of field, simulate a tilt-shift, and fix rips in an old photo –Web design techniques to create navigation tabs, icons, fancy buttons, backgrounds, and borders –Type effects to create depth, perspective shadows, metallic and distressed text, and neon and graffiti lettering –Advertising effects to produce movie posters and package designs; simulate clouds, cracks, cloth, and underwater effects; and create specialized lighting Whether you're new to GIMP or you've been playing with this powerful software for years, you'll be inspired by the original art, creative photo manipulations, and numerous tips for designers. Covers GIMP 2.8

 **The Ultimate GIMP Guide** Bernard 't Hooft,2018-01-26 Have you always wanted to do the things the pro's are doing? Now you can!In ''The Ultimate GIMP Guide'' you will learn professional photo editing, retouching, and e-book cover design in GIMP in easy steps. The book starts from the very beginning, so when you are new to photo editing, that's no problem!The book starts with installing and configuring GIMP to make it look and act as Photoshop. Then all aspects of photo editing are covered, and no stone will be left unturned! Everything will be shown in easy to follow steps. You will learn how to improve and correct photographs professionally, and how to work with layers. You'll learn how to crop images, how to resize images, how to save images for web, how to save images for print, and how to make PDF's. You will learn professional retouching, like skin retouching with frequency separation, Liquify (for example to make someone thinner), how to let the program remove objects, and how to remove objects with the clone and heal tool.You will learn how to use masks, and how to make selections. In Chapter 5 we will go in to making professional selections with just a single click (this is not possible in Photoshop!) using the patented 'U-point technology'. The U-point technology is delivered by the Google Nik Collection, a professional high-end photo editing ''plug-in'' suite, used by professional photographers. The Google Nik Collection and its intregration into GIMP will be discussed in its whole. So in addition to gaining great expertise in GIMP, this book will also cover the complete Google Nik Collection.We'll download and install the software, together with a special plugin that will let you work with the Google Nik Collection from out of GIMP.You will learn how to create black and white images at a professional level with the most powerful black and white plugin on the market, and you will learn how to to sharpen images and remove noise. We�ll look at making vignettes, and HDR photography. We�ll look at the use of text, kerning text, and how to make eye-catching book covers. You'll learn everything about all the powerful blending modes, and the practical use

of each blending mode will be shown and explained. You'll learn how to select hair, how to use and make patterns and gradients, and how to use and adjust a tablet. You will learn everything about brushes. How to create brushes yourself, the many special effects you can create with brushes (e.g. to create a flock of birds with just a single stroke, or to create grunge textures), and how to download free creative brushes. We will look at a popular skin retouching technique used by professionals called ''frequency separation'', and different methods for dodging and burning (selectively darkening and lightening of an image). We will discuss color theory, and it's direct connenction to the ways color is manipulated in photo manipulation programs. We'll discover creative filters that bring a different look and feel to your image.This book also comes with 8 hours of HD video. At the video platform you can ask me questions personally, which I will answer within 48 hours! I hope to meet you in the discussion forum.The book and course are created for the Windows (7,8,10) user. With some extra steps however, the Mac and Linux user can also follow along. Have a Mac / Linux? Contact me at the platform! The book has been printed in black and white to keep the price as low as possible. Although black and white doesn't compromise the learning experience, you will also get a Full Color PDF of the book. With the video course all learning material (images, plugins etc.) is included! I hope to meet you at the platform!About the writer: Bernard 't Hooft has over 15 years of experience with professional photo editing, and

teaches photo editing at the VolksUniversiteit in the Netherlands. He has gathered his knowledge into a bestselling GIMP e-learning course and accompanying book, and has over 10,000 students.

 **GIMP Bible** Jason van Gumster,Robert Shimonski,2011-02-04 The ultimate reference and guide to the GNU image manipulation program GIMP is a free, Photoshop-like image manipulation program, and as its use grows, so does the demand for detailed instruction on how to get the very most out of it. GIMP Bible is the most comprehensive and current independent GIMP reference available that goes beyond official documentation. If you're a digital artist or photographer, the step-by-step explanations in this authoritative guide show you how to power-use GIMP throughout a production pipeline. Topics include understanding the GIMP interface and how to work with it, how to use all of GIMP's tools to create high-quality images, GIMP's default filters and plug-ins, advanced techniques for customization with Python and Scheme scripting, and much more. GIMP (GNU Image Manipulation Program) is a free graphics editor that runs on Linux, Windows, or Macs; it is used to process digital graphics and photographs including creating graphics and logos, resizing and cropping photos, altering colors, combining images, creating basic GIF animated images, and more Whether you're a digital artist, professional photographer, or beginner, this detailed how-to shows you best practices, valuable techniques, and helpful tips for getting the most out of GIMP for your projects Topics include the GIMP interface and how to work with it, in-depth description of GIMP's tools and how to use them to create highquality images, a comprehensive reference for all of GIMP's default filters and common plug-ins, and advanced customization with Python and Scheme scripting Get the most out of this free image editing tool for your production pipeline with the GIMP Bible. Note: CD-ROM/DVD and other supplementary materials are not included as part of eBook file.

 The Artist's Guide to GIMP Effects Michael J. Hammel,2007 The GIMP is a free alternative to Photoshop that can be used for photo retouching, image composition, and image authoring. With this new book, artists and graphics professionals will learn how to use the GIMP and its tools to produce specific effects.

 *The Bean of Life* David Safford,2016-08-26 This is not your average coffee table book. The Bean of Life is the story of a man desperate to save the world with his coffee. As he risks everything to make his dream a reality, he will come face-to-face with the power of evil, the delicacy of friendship, and the ubiquity of suffering. The perfect novel for anyone with a coffee obsession or a passion for justice, The Bean of Life is the wild, witty, and tragically vibrant story of Fischer Kaldi and his unlikely adventure to save the world with Earth's most blessed bean. Stuck in a soulless franchise, Fischer must find a way to open his ideal coffee shop and share his lifechanging Specials with the city. To do this he recruits Sully, a coffee drinker and aspiring romantic, to help him achieve his dream. But saving the

world won't be so simple when evil stops by for a cup of its own, forcing Fischer and Sully to make heart-breaking choices while the city they love starts to fall apart. Learn more at http: //BeanofLife.com

 Painting with Gimp U. C-Abel Books,2017-11-22 With the ever-increasing competitions in digital painting how do you think you can stand out and be noticed? Painting with GIMP is a compilation made to help painting artists do more in their field. It teaches them how to post results in a short while. The birth of GNU GIMP has made digital painting easier and more interesting than before. Learn how it can help you. Topics covered in this book: The Selection: Feathering, Making a Selection Partially Transparent, Creating and Using Selections, Moving a Selection, Adding or subtracting selections. The QuickMask: Overview, Properties, Using QuickMask Mode. Paths: Path Creation, Path Properties, Paths and Selections, Transforming Paths, Stroking a Path, Paths and Text, Paths and SVG files Brushes: Adding New Brushes, The GIH Dialog Box, Varying brush size, How to vary the height of a brush, Creating a brush quickly. Drawing Simple Objects: Drawing a Straight Line, Creating a Basic Shape. Plus Others: Gradients, Patterns, Presets, Palettes, Colormap. Bonus: you will get a 939-page GIMP book for free after purchase.

 *The Book of GIMP* Olivier Lecarme,Karine Delvare,2013 A two-in-one guidebook and reference manual to the free graphics-editing program provides a comprehensive introduction to GIMP's many features while offering step-bystep instructions for a series of projects that encompass photo retouching,

logo animation and website visuals. Original.

 **Beginning Photo Retouching and Restoration Using GIMP** Phillip Whitt,2014-12-20 Beginning Photo Retouching & Restoration Using GIMP teaches the reader how to achieve professional results using this high end image editor. You'll learn how to do everything from making dull images pop to resurrecting badly damaged photographs deemed beyond any hope of rescue. There's no need to shell out good money month after month for the big name software package. GIMP 2.8 is a world-class image editor that wields almost as much power, and is completely free! Learning the art of photo retouching and restoration is fun and rewarding. Reclaim those treasured images from the ravages of time and neglect, and pass them on to future generations. Beginning Photo Retouching & Restoration Using GIMP will provide you with a wide array of editing exercises to help you develop a high degree of proficiency. Whether you are the designated family archivist wanting to preserve your family history, or a professional photographer with a desire to add an extra revenue generating service, this book will be an invaluable aid. • Shows how to acquire the best scans and digitize large photographs. • Teaches you how to digitally repair damaged prints, correct color shifts, reclaim lost detail-even colorize black and white images. • Offers great tips on how to maintain and preserve your newly printed restored photographs, and how to properly store originals.

SAMS Teach Yourself GIMP in 24 Hours Joshua Pruitt,Ramona Pruitt,1999

Rather than simply running down a list of GIMP's capabilities, this tutorial actually teaches graphic art techniques and Web media creation using GIMP. The CD-ROM contains the latest GIMP release and the GIMP Toolkit, GTK+.

 The Artist's Guide to GIMP Michael J. Hammel,2012-06-12 As a full-featured, free alternative to Adobe Photoshop, GIMP is one of the world's most popular open source projects. The latest version of GIMP (2.8) brings long-awaited improvements and powerful new tools to make graphic design and photo manipulation even easier—but it's still a notoriously challenging program to use. The Artist's Guide to GIMP teaches you how to use GIMP without a tedious list of menu paths and options. Instead, as you follow along with Michael J. Hammel's step-by-step instructions, you'll learn to produce professionallooking advertisements, apply impressive photographic effects, and design cool logos and text effects. These extensively illustrated tutorials are perfect for hands-on learning or as templates for your own artistic experiments. After a crash course in GIMP's core tools like brushes, patterns, selections, layers, modes, and masks, you'll learn: Photographic techniques to clean up blemishes and dust, create sepia-toned antique images, swap colors, produce motion blurs, alter depth of field, simulate a tiltshift, and fix rips in an old photo Web design techniques to create navigation tabs, icons, fancy buttons, backgrounds, and borders Type effects to create depth, perspective shadows, metallic and distressed text, and neon and graffiti lettering Advertising effects to produce movie posters and

package designs; simulate clouds, cracks, cloth, and underwater effects; and create specialized lighting Whether you're new to GIMP or you've been playing with this powerful software for years, you'll be inspired by the original art, creative photo manipulations, and numerous tips for designers. Covers GIMP 2.8

 Grokking the GIMP Carey Bunks,2000 Grokking the GIMP is for the serious user of the GNU Image Manipulation Program, a premiere digital image editing and painting program. It covers the GIMP in depth, and complex tasks are intuitively presented and explained using an interactive approach. In addition to emphasizing the theory and core concepts of image manipulation, Grokking the GIMP beautifully illustrates the practical aspects of working with digital images. This fully 4-color book presents nine major projects and a collection of many smaller ones that illustrate the core and advanced uses of this powerful open-source application. Numbered steps and an abundance of color images walk the reader through real-world examples of color correction, image enhancement, collage, photo montage, rendering, and Web-graphics creation.

 *GIMP* Karin Kylander,Olof S. Kylander,1999 The authors comprehensively cover GIMP by teaching readers all aspects ranging from installing to scripting to working faster and more efficiently through shortcuts. Features a 32-page Color Studio with inspiring images readers can create by learning all of the program's techniques in the book. The CD-ROM contains core GIMP software,

plug-ins, and libraries that add file formats and effects to harness the power of this expandable and extensible program.

 *Time-lapse Photography: A Complete Introduction to Shooting, Processing, and Rendering Time-lapse Movies with a DSLR Camera* Ryan Chylinski,2012-04 A complete introduction to shooting, processing and rendering time-lapse movies with a DSLR camera. Written for new and intermediate DSLR users and timelapse photographers this guide offers a detailed and easy to follow photo rich workflow to capture and produce great time-lapse movies.

**The Artists' Guide to the GIMP** Michael J. Hammel,1999

 *Gimp 2.6 for Photographers* Klaus Goelker,2011 This beginner's guide to GIMP 2.6 covers such topics as basics of image editing and simple adjustments, as well as advanced techniques using layers and masks, stitching panoramic images, and preparing high-quality black-and-white images.

 *Beginning GIMP* Akkana Peck,2006-11-21 The GIMP Version 2.4 will be released end of 2005. We'll likely be first to market a book about the new version. Other books are pre-Version 2.4 and very outdated Takes a project-based approach. Reader will be taught through real-world examples and projects immediately applicable for their own work GIMP is an emerging technology in Open Source that has been making big headlines. Was used to make the Scooby-Doo movie and the official mascot of Linux (Tux) GIMP works on Mac OSX, Linux, and Windows. This book shows how to install it on each platform.

Yeah, reviewing a ebook **Gimp Tutorial** could grow your close links listings. This is just one of the solutions for you to be successful. As understood, completion does not suggest that you have astounding points.

Comprehending as with ease as bargain even more than supplementary will give each success. adjacent to, the publication as well as keenness of this Gimp Tutorial can be taken as without difficulty as picked to act.

# **Table of Contents Gimp Tutorial**

- 1. Understanding the eBook Gimp Tutorial The Rise of Digital Reading Gimp Tutorial Advantages of eBooks Over Traditional Books
- 2. Identifying Gimp Tutorial
	- $\circ$  Exploring
	- Different
	- Genres
	- ∘ Considering
	- Fiction vs.
	- Non-Fiction
	- $\circ$  Determining Your Reading Goals
- 3. Choosing the Right eBook Platform
- Popular eBook Platforms
- Features to Look for in an Gimp Tutorial
- User-Friendly Interface
- 4. Exploring eBook Recommendations
	- from Gimp Tutorial
		- Personalized
			- Recommendations
			- Gimp Tutorial

User Reviews and Ratings

MOBI, and More ○ Gimp Tutorial Compatibility with Devices ○ Gimp Tutorial Enhanced eBook Features 7. Enhancing Your Reading Experience Adjustable Fonts and Text Sizes of Gimp Tutorial  $\circ$  Highlighting and Note-Taking Gimp Tutorial  $\circ$  Interactive Elements Gimp Tutorial 8. Staying Engaged with Gimp Tutorial

- Reading
- Communities
- $\circ$  Participating in Virtual Book Clubs

**Gimp Tutorial**

- Following Authors and Publishers Gimp Tutorial
- 9. Balancing eBooks and Physical Books Gimp Tutorial
	- $\circ$  Benefits of a Digital Library
	- Creating a Diverse Reading Collection Gimp Tutorial
- 10. Overcoming Reading Challenges
	- $\circ$  Dealing with Digital Eye

### **Gimp Tutorial**

Strain  $\circ$  Minimizing Distractions Managing Screen Time 11. Cultivating a Reading Routine Gimp Tutorial  $\circ$  Setting Reading Goals Gimp Tutorial ◦ Carving Out Dedicated Reading Time 12. Sourcing Reliable Information of Gimp Tutorial  $\circ$  Fact-Checking eBook Content of Gimp Tutorial  $\circ$  Distinguishing

Credible Sources 13. Promoting Lifelong Learning Utilizing eBooks for Skill Development Exploring Educational eBooks 14. Embracing eBook Trends Integration of Multimedia Elements Interactive and Gamified eBooks

# **Gimp Tutorial**

### **Introduction**

Gimp Tutorial Offers over 60,000 free eBooks, including many classics that are in the public domain. Open Library: Provides access to over 1 million free eBooks, including classic literature and contemporary works. Gimp Tutorial Offers a vast collection of books, some of which are available for free as PDF downloads, particularly older books in the public domain. Gimp Tutorial : This website hosts a vast collection of scientific articles, books, and textbooks. While it operates in a legal gray area due to copyright issues, its a popular resource for finding various publications. Internet Archive for Gimp Tutorial : Has an extensive collection of digital content, including books, articles, videos, and more. It has a massive library of free downloadable books. Free-eBooks Gimp Tutorial Offers a diverse range of free eBooks across various genres. Gimp Tutorial Focuses mainly on

educational books, textbooks, and business books. It offers free PDF downloads for educational purposes. Gimp Tutorial Provides a large selection of free eBooks in different genres, which are available for download in various formats, including PDF. Finding specific Gimp Tutorial, especially related to Gimp Tutorial, might be challenging as theyre often artistic creations rather than practical blueprints. However, you can explore the following steps to search for or create

your own Online Searches: Look for websites, forums, or blogs dedicated to Gimp Tutorial, Sometimes enthusiasts share their designs or concepts in PDF format. Books and Magazines Some Gimp Tutorial books or magazines might include. Look for these in online stores or libraries. Remember that while Gimp Tutorial, sharing copyrighted material without permission is not legal. Always ensure youre either creating your own or obtaining them from legitimate sources that allow

sharing and downloading. Library Check if your local library offers eBook lending services. Many libraries have digital catalogs where you can borrow Gimp Tutorial eBooks for free, including popular titles.Online Retailers: Websites like Amazon, Google Books, or Apple Books often sell eBooks. Sometimes, authors or publishers offer promotions or free periods for certain books.Authors Website Occasionally, authors provide excerpts or short stories for free on their websites. While this might not be the Gimp Tutorial full book , it can give you a taste of the authors writing style.Subscription Services Platforms like Kindle Unlimited or Scribd offer subscription-based access to a wide range of Gimp Tutorial eBooks, including some popular titles.

## **FAQs About Gimp Tutorial Books**

**What is a Gimp Tutorial PDF?** A PDF (Portable

Document Format) is a file format developed by Adobe that preserves the layout and formatting of a document, regardless of the software, hardware, or operating system used to view or print it. **How do I create a Gimp Tutorial PDF?** There are several ways to create a PDF: Use software like Adobe Acrobat, Microsoft Word, or Google Docs, which often have built-in PDF creation tools. Print to PDF: Many applications and operating systems have a "Print to PDF" option that allows you to save a document as a

PDF file instead of printing it on paper. Online converters: There are various online tools that can convert different file types to PDF. **How do I edit a Gimp Tutorial PDF?** Editing a PDF can be done with software like Adobe Acrobat, which allows direct editing of text, images, and other elements within the PDF. Some free tools, like PDFescape or Smallpdf, also offer basic editing capabilities. **How do I convert a Gimp Tutorial PDF to another file format?** There are multiple ways to convert a PDF to another format: Use online converters like Smallpdf, Zamzar, or Adobe Acrobats export feature to convert PDFs to formats like Word, Excel, JPEG, etc. Software like Adobe Acrobat, Microsoft Word, or other PDF editors may have options to export or save PDFs in different formats. **How do I password-protect a Gimp Tutorial PDF?** Most PDF editing software allows you to add password protection. In Adobe Acrobat, for instance, you can go to "File" -> "Properties" -> "Security" to set a

password to restrict access or editing capabilities. Are there any free alternatives to Adobe Acrobat for working with PDFs? Yes, there are many free alternatives for working with PDFs, such as: LibreOffice: Offers PDF editing features. PDFsam: Allows splitting, merging, and editing PDFs. Foxit Reader: Provides basic PDF viewing and editing capabilities. How do I compress a PDF file? You can use online tools like Smallpdf, ILovePDF, or desktop software like Adobe Acrobat to

compress PDF files without significant quality loss. Compression reduces the file size, making it easier to share and download. Can I fill out forms in a PDF file? Yes, most PDF viewers/editors like Adobe Acrobat, Preview (on Mac), or various online tools allow you to fill out forms in PDF files by selecting text fields and entering information. Are there any restrictions when working with PDFs? Some PDFs might have restrictions set by their creator, such as

password protection, editing restrictions, or print restrictions. Breaking these restrictions might require specific software or tools, which may or may not be legal depending on the circumstances and local laws.

#### **Gimp Tutorial :**

**kids lacrosse drills drills that work for element w john maize** - Jul 02 2022 web lacrosse drills and tips to improve your game active passing and

stickwork drills for girls lacrosse lacrosse drills kids lacrosse drills drills that work for elementary what are **15 lacrosse drills for kids sports centaur** - Sep 16 2023 web kids lacrosse drills drills that work for element pdf copy support ortax org created date 9 17 2023 4 40 12 am *lacrosse drills your kids can easliy do from home l a parent* - Aug 03 2022 web kids lacrosse drills drills that work for element downloaded from mail thekingiscoming com

by guest swanson

faulkner get fit with video workouts **32 drills for lacrosse to improve your game with** - Feb 09 2023 web published january 11 2021 by jason kennedy if you re looking for a new way to get your kids off the couch to burn some calories consider lacrosse we ve seen the pros move kids lacrosse drills drills that work for elementary school - Nov 25 2021

*pdf kids lacrosse drills drills that work for element* - Apr 11 2023 web jun 20 2011 buy

kids lacrosse drills drills that work for elementary school boys read kindle store reviews amazon com **15 lacrosse drills to do at home sports centaur** - Jun 01 2022 web 9781451562668 fun lacrosse games kids start a multi sport camp kids lacrosse drills drills that work for elementary lacrosse 101 beginner practice plans laxplaybook kids lacrosse drills drills that work for element 2022 - Apr 30 2022

**3 great youth lacrosse**

**drills for kids lacrosse all** - Mar 10 2023 web practices that teach essential lacrosse skills this book will help you accelerate your player s skill level it is contains 50 easy to understand drills from basic catching and *kids lacrosse drills drills that work for element pdf pdf* - Sep 04 2022 web the ba $\sqrt{\phantom{a}}$ ed parent s guide to coaching boys lacrosse kids lacrosse drills drills that work for element downloaded from checkin thecontemporaryaustin org by guest

**kids lacrosse drills drills that work for element 2023 mail** - Jan 28 2022

**three and go lacrosse drill activekids** - Jul 14 2023

web in this article we will discuss the best lacrosse drills for kids that can help improve their skills and abilities what are the basic lacrosse skills that kids need to learn lacrosse

23 lacrosse drills for beginners 2023 lax farmer - Dec 07 2022 web mar 2 2022 in my time playing lacrosse

the best 15 lacrosse drills to do at home are warm up shooting running wall ball box jumps eye focus drill jump rope walk

*what are the best lacrosse drills for kids lacrossemastery* - May 12 2023

web buy kids lacrosse drills drills that work for elementary school boys by tom mylott online at alibris we have new and used copies available in 1 editions starting at kids lacrosse drills drills that work for elementary - Oct 05 2022 web 2 kids lacrosse

drills drills that work for element 2022 07 05 easy way to get the score on coaching youth lacrosse with loads of tips and plenty of  $o$  $T$ ensive and *kids lacrosse drills drills that work for elementary school* - Nov 06 2022 web lacrosse essentialstakes you inside the game covering these essential skills and strategies passing catching shooting riding clearing goaltending in addition to *kids lacrosse drills drills that work for element checkin* - Feb 26

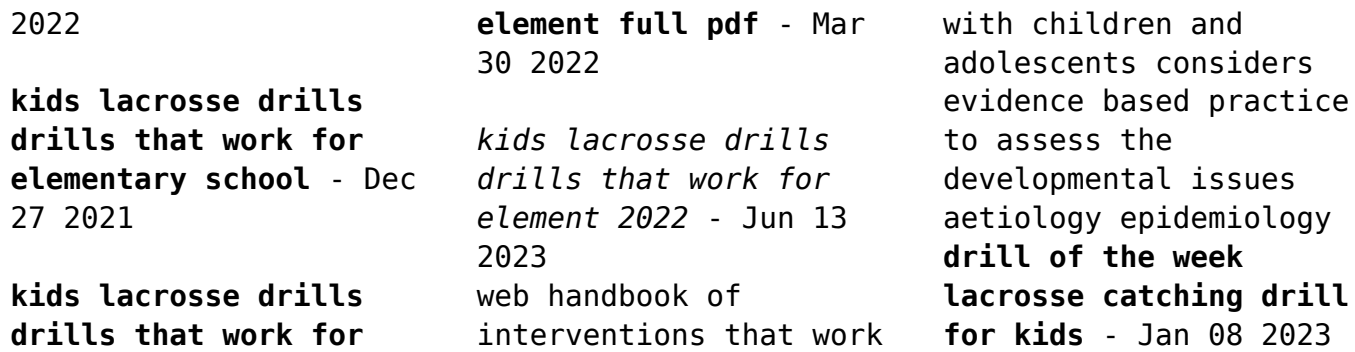